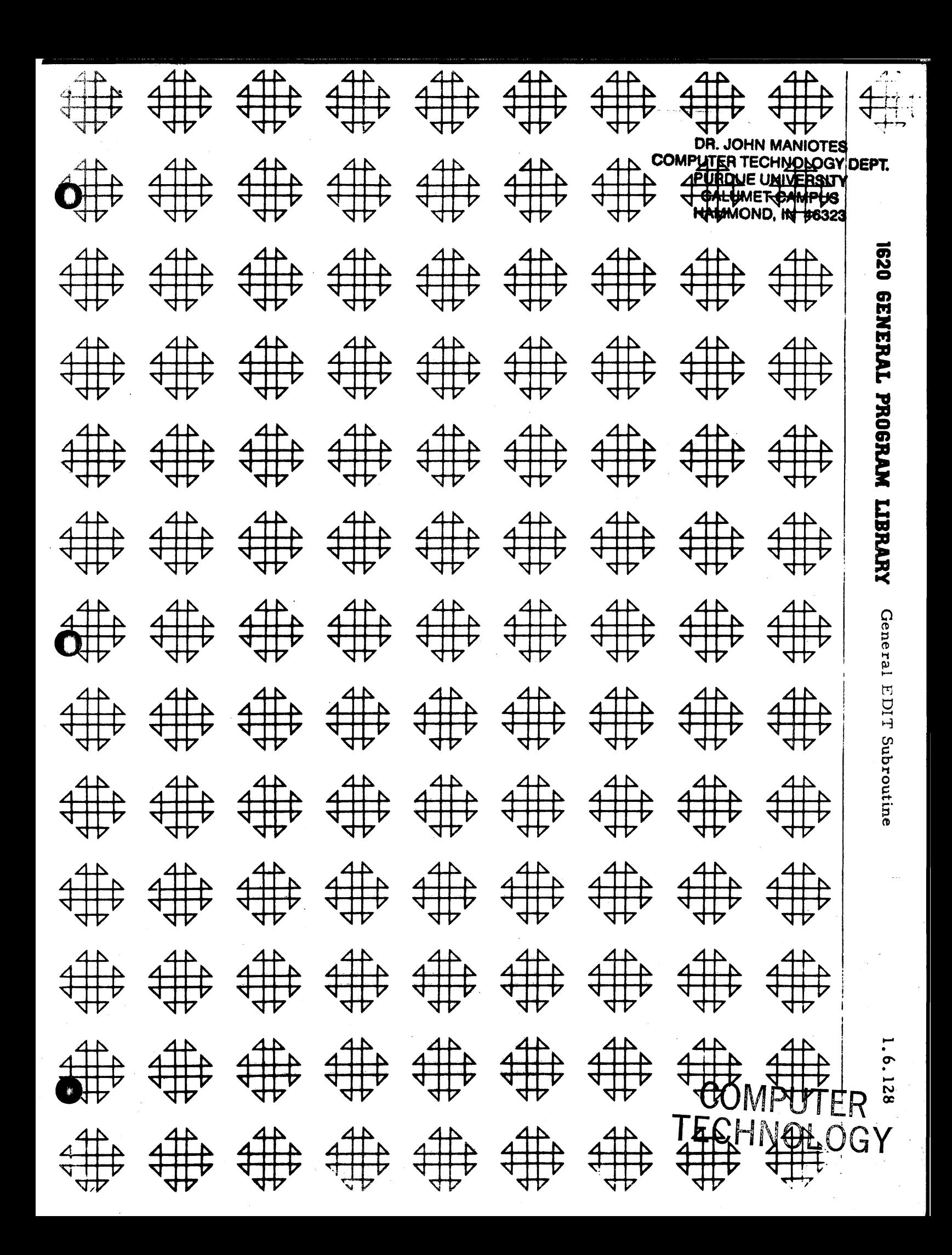

DR. JOHAM MANOTES **COMPUTER TECHNOLOGY DEPT. PLERENTU DIVIDERSITY CALUMET CAMPUS FIAMMOND, IN 46322** 

## **DISCLAIMER**

Although each program has been tested by its contributor, no warranty, express or implied, is made by the contributor or COMMON, as to the accuracy and functioning of the program and related program material, nor shall the fact of distribution constitute any such warranty, and no responsibility is assumed by the contributor or COMMON, in connection therewith.

# COMMON USERS GROUP PROGRAM REVIEW AND EVALUATION

(fill out in typewriter, ink or pencil)

 $\mathcal{A}$ 

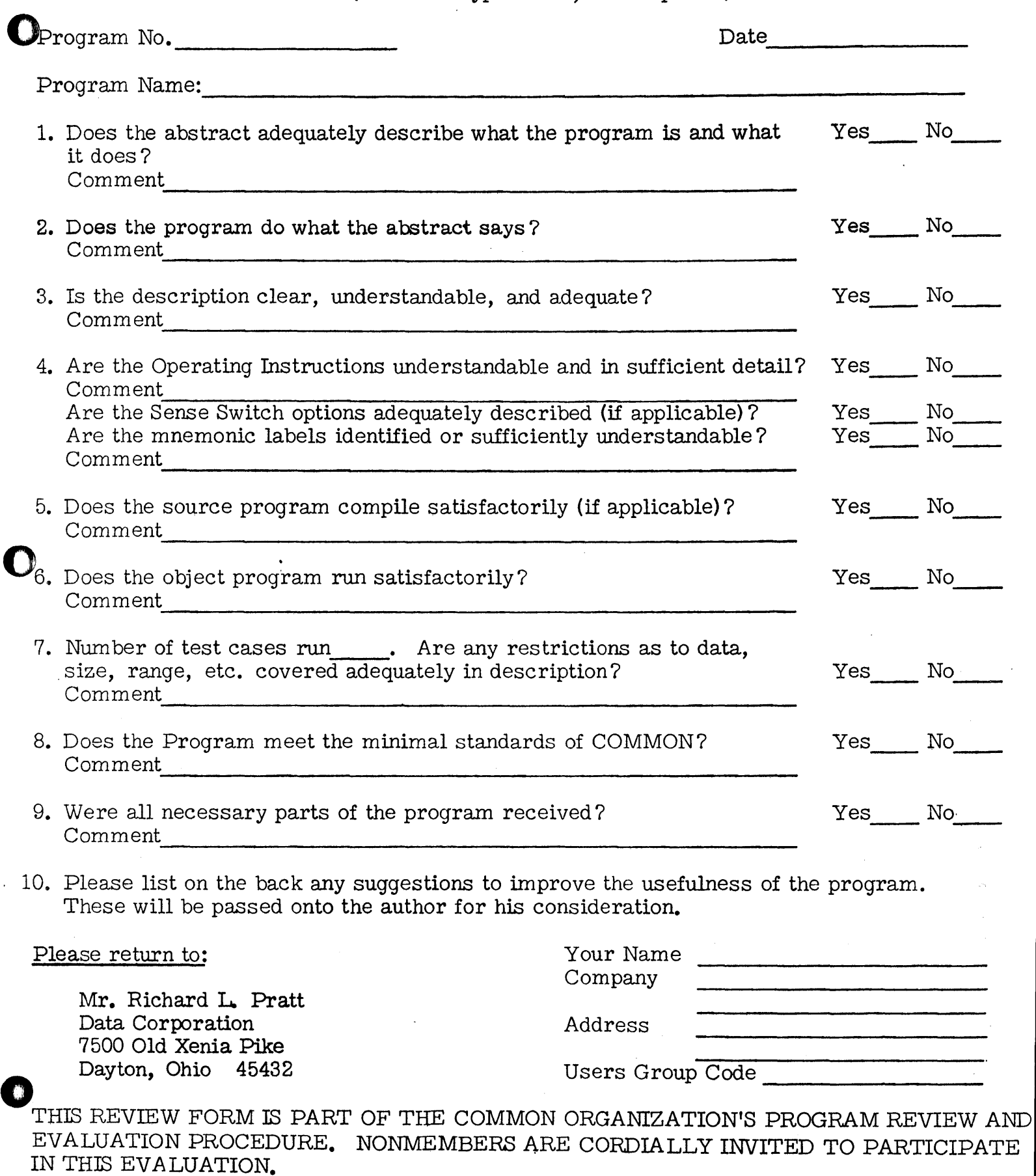

/

11/1/65

# a na katingang pangan<br>Sampang pangang pang

 $\hat{A}^{\dagger}$  , where  $\hat{A}^{\dagger}$  and  $\hat{A}^{\dagger}$  are  $\hat{A}^{\dagger}$ 

# is a set of the set of the set of the set of the set of the set of the set of  $\mathbb{C}^{2}$  ,  $\mathbb{C}^{2}$  ,  $\mathbb{C}^{2}$  ,  $\mathbb{C}^{2}$  ,  $\mathbb{C}^{2}$  ,  $\mathbb{C}^{2}$

 $\mathcal{L}_{\rm{max}}$  and the second constraint of the second part of  $\mathcal{L}_{\rm{max}}$  and  $\mathcal{L}_{\rm{max}}$ 

 $\label{eq:2.1} \mathcal{A}(\mathbf{a}) = \mathcal{A}(\mathbf{a}) \mathcal{A}(\mathbf{a}) = \mathcal{A}(\mathbf{a}) \mathcal{A}(\mathbf{a}) = \mathcal{A}(\mathbf{a}) \mathcal{A}(\mathbf{a}) = \mathcal{A}(\mathbf{a}) \mathcal{A}(\mathbf{a})$ 法的变形

 $\label{eq:2.1} \begin{split} \mathcal{L}_{\text{max}}(\mathbf{r}) & = \frac{1}{2} \sum_{i=1}^{N} \mathcal{L}_{\text{max}}(\mathbf{r}) \mathcal{L}_{\text{max}}(\mathbf{r}) \\ & = \frac{1}{2} \sum_{i=1}^{N} \mathcal{L}_{\text{max}}(\mathbf{r}) \mathcal{L}_{\text{max}}(\mathbf{r}) \mathcal{L}_{\text{max}}(\mathbf{r}) \mathcal{L}_{\text{max}}(\mathbf{r}) \mathcal{L}_{\text{max}}(\mathbf{r}) \mathcal{L}_{\text{max}}(\mathbf{r}) \mathcal{L}_{\text{max}}(\mathbf$ 

 $\mathcal{A}^{\mathcal{A}}$ 

### GENERAL EDIT SUBROUTINE WITH NEW MACRO INSTRUCTION

o

Modifications or revisions to this program, as they occur, will be announced in the appropriate Catalog of Programs for IBM Data Processing Systems. When such an announcement occurs, users should order a complete new program from the Program Information Department.

'\_ ARR Y SALUS

 $\sim$ 

ELECTRONIC DATA PROCESSING INC.

60 CORAL CENTER

FORT LAUDERDALE, FLORIDA APRIL 1965

 $\frac{1}{2}$  ,  $\frac{1}{2}$  ,  $\frac{1}{2}$ 

#### DECK KEY

o

1. Source Deck

2. Object Subroutine Deck with header and trailer

o

 $\mathcal{W}^{\text{L}}$ 

 $\label{eq:2.1} \frac{\partial^2}{\partial x^2} = \frac{\partial^2}{\partial x^2} + \frac{\partial^2}{\partial x^2} + \frac{\partial^2}{\partial x^2} + \frac{\partial^2}{\partial x^2} + \frac{\partial^2}{\partial x^2} + \frac{\partial^2}{\partial x^2} + \frac{\partial^2}{\partial x^2} + \frac{\partial^2}{\partial x^2} + \frac{\partial^2}{\partial x^2} + \frac{\partial^2}{\partial x^2} + \frac{\partial^2}{\partial x^2} + \frac{\partial^2}{\partial x^2} + \frac{\partial^2}{\partial x^2} + \frac{\partial^2}{\partial x^2} + \$ 

#### 1620 USERS GROUF LIBRARY PROGRAM ABSTRACT

- !. TI'rI2:: General EDIT Subroutine. Subject Classification: 1-6
- 2. Auther, Organization: Larry D. Salus, Electronic Data Processing, Inc. Date: May 7, 1965. Users Group Membership Code: 1400
- 3. Direct Inquiries to: Larry Salus Electronic Data Processing, Inc., 60 Coral Center, Fort Lauderdale, Fla.,  $Phone: 305-565-1873.$
- 4. Description/Purpose: (5. Method, 5. Restriction/Range, When<br>Applicable): To provide the 1620 SPS Programmer with an ease of editing similar to the hardware EDIT of the IBM 1401 Systems. Incorporated is a new Macro instruction with three operands which specifies the field to tc edited, where the edited field is to be stored and the format of the editing desired.
- 7. Specifications:
	- a. Storage used by program: 1,418
	- b. Equipment required by program: Card; TNS,TNF,MF: Indirect Addressing; 1620 Model I

Can program be used on lesser machine? No.

- c. Programmed in: SP035
- d. Type of Program: Subroutine for use with SP-035
- B. The General EDIT Subroutine generates its own linkage and return address and therefore does not need the use of IBM's "pick" ··Subroutine.

*v* 

 $\bullet$   $\bullet$ 

#### TABLE OF CONTENTS

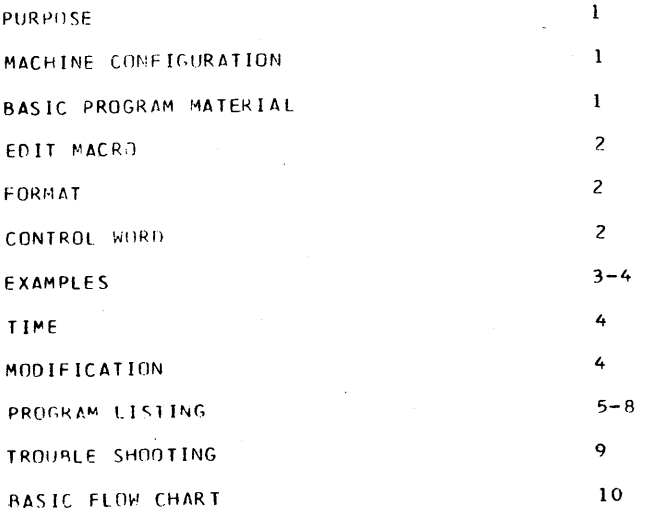

*vi* 

o

TO PROVIDE THE 1620 SPS PROGRAMMER WITH AN EASE OF EDITING SIMILAR TO THE HARDWARE EDIT OF THE IBM 1401 SYSTEMS. INCORPORATED IS A NEW MACRO INSTRUCTION WITH THREE OPERANDS WHICH SPECIFIES THE FIELD TO BE EDITED, WHERE THE EDITED FIELD IS TO BE STORED, AND THE FORMAT OF THE EDITING DESIRED.

#### MACHINE CONFIGURATION.

o

THE GENERAL EDIT SUBROUTINE WAS DESIGNED FOR A 1620-1443 SYSTEM, BUT IS APPLICABLE FOR OUTPUT ON CARDS, TAPE, AND TYPEWRITER AS WELL AS THE PRINTER

#### BASIC PROGRAM MATERIAL.

TO USE THE GENERAL EDIT SUBROUTINE A SLIGHT MODIFICATION OF THE SPS PROCESSER IS NECESSARY. INSERT A CARD IN THE FOLLOWING FORMAT NINE CARDS FROM THE REAR OF SP-020 OR SP-035.

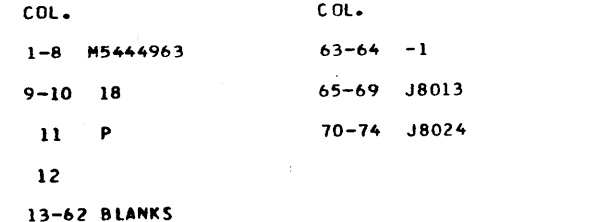

CONSULT YOUR IBM MANUAL TO INTERFACE THE NEW SUBROUTINE INTO THE GENERAL SUBROUTINE DECK.

ED IT SUeROUTI NE

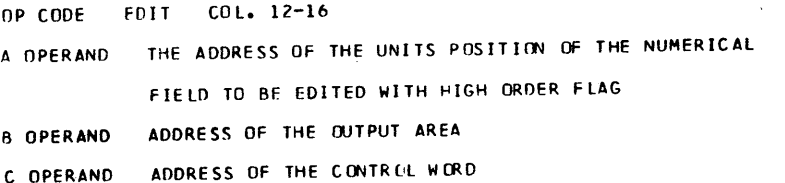

 $FORMAT - EOIT A, B, C$ NOTE. THERE MUST NOT BE A COMMA AFTER THE C OPERAND IN ANY MACRO

o

CONTROL WORD.

o

CONTAINS FORMAT OF EDITER RUMBER

- 1. THE CONTROL WORD MUST BE DEFINED AS A DAC.
- 2. MAXIMUM LENGTH OF THE CONTROL WORD IS 20 ALPHA CHARACTERS.
- NOTE. THE CONTROL WCRD CAN BE lARGER BUT NOT SMALLER THAN THE FIELD TO BE EDITED.
- 3. ZEROS IN THE CONTROL WORD INDICATE POSITIONS TO BE FILLED.
- 4. ANY SPECIAL OR ALPHA CHARACTER MAY BE PUT IN THE CONTROL WORD EXCEPT AN EQUAL SIGN, THIS WOULD BE TREATED AS AN a.
- 5. IF A SPECIAL OR ALPHA CHARACTER APPEARS IN THE FIRST CHARACTER OF THE DAC, THIS wILL INDICATE A FLOATING SPECIAL OR ALPHA CHARACTER.
- 6. IF AN @ SIGN APPEARS IN THE CONTROL WORD, THIS' INDICATES THAT CHARACTERS TO THE RIGHT OF THE @ SIGN WILL NOT BE SUPPRESSED
- 7. THERE MUST BE THREE POSITIONS TO THE RIGHT OF THE UNITS POSITION OF THE CONTROL WORD.

CHARACTERS IN ANY OF THESE THREE POSITIONS WILL APPEAR WHEN THE NUMBER TO BE EDITED IS NEGATIVE.

8. FOLLOWING THE THIRD POSITION, AS ABOVE, THERE MUST BE AN ALPHA RECORD MARK. THE RECORD MARK WILL NOT BE TRANSFERRED TO THE OUTPUT AREA

1..

#### CONTROL WORD EXAMPLE...

#### CONTRLDAC 14, \$00,000.00 CRa,

1 2 5 3 64 7 8

#### **EXAMPLES**

EDITNUMB.OUTPUT.CONTRL

WILL BE ASSEMBLED AS.

TFM PICK+11, \*+23.

B SUBR,

DORG\*-4,

. DSA NUMB, OUTPUT, CONTRL

#### EXAMPLE 1.

NUMB- -047531

CONTRL- DAC 18,500,000,000.00 CRA,

RESULT- \$475.31 OUTPUT IS THE ADDRESS OF THE UNITS POSITION IF NUMB WAS NEGATIVE- \$475.31 CR THE R IS IN CUTPUT+6

#### EXAMPLE2.

NUMB- -0000000

CONTRL- DAC 17,00,000,000.00 CRO,

RESULT- $.00$ 

WITHOUT THE @ BEFORE THE DECIMAL POINT THE EDITED FIELD WOULD

CONTAIN ALL BLANKS.

EXAMPLE3. NUMB- -012345 CONTRL- DAC 19,00ANS00,000.00\*NF50, RESULT- ANSOO, 123.45\* IF NUMB WAS NEGATIVE-- ANSOO, 123. A5\*NEG

EXAMPLE4. NUMB- -52565 CONTRL- DAC 12,00/00/00 a, RESULT 5/25/65

#### TIME

THE TIME OF THE EDIT MACRO HAS TWO FACTORS. 1. THE LENGTH OF THE FIELD TO BE EDITED 2. THE TYPE OF EDITING SPECIFED EXAMPLE. J2345 WITH \$0,000.00 CR EDITING THIS FIELD TAKES 85 MILLISECONDS.

4.

TO MODIFY EDIT SUBROUTINE TO HANDLE FIELDS LARGER THAN THE 20 SPECIFIED, CHANGE THE LENGTH OF THE THREE DC S , WORK, CON, KLEAR AND THE DSS STORE. FOR EVERY SINGLE INCREMENT OF WORK, INCREMENT STORE, CON, AND KLEAR BY TWO. ALSO MAKE THE NECESSARY CHANGES TO THE LAST TWO TRANSMIT FIELDS IN THE RESET ROUTINE.

THE EDIT SUBROUTINE CALCULATES ITS CWN LINKAGE AND RETURN ADDRESS AND THEREFORE DOES NOT NEED THE USE OF THE IBM -PICK- SUBROUTINE.

3

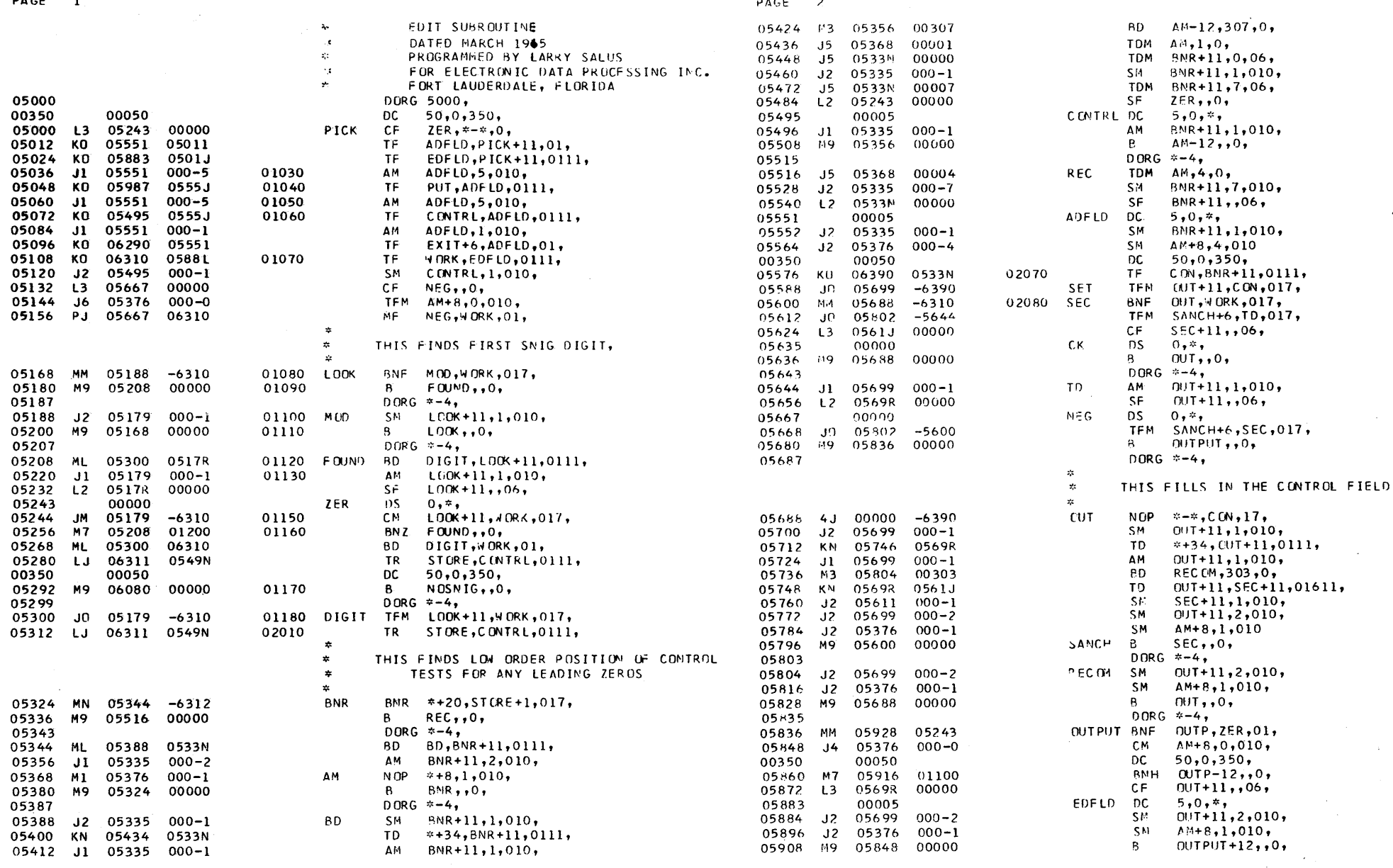

 $\overline{5}$ 

6

PAGE  $\overline{\mathbf{3}}$ 

 $\bar{\rm v}$ 

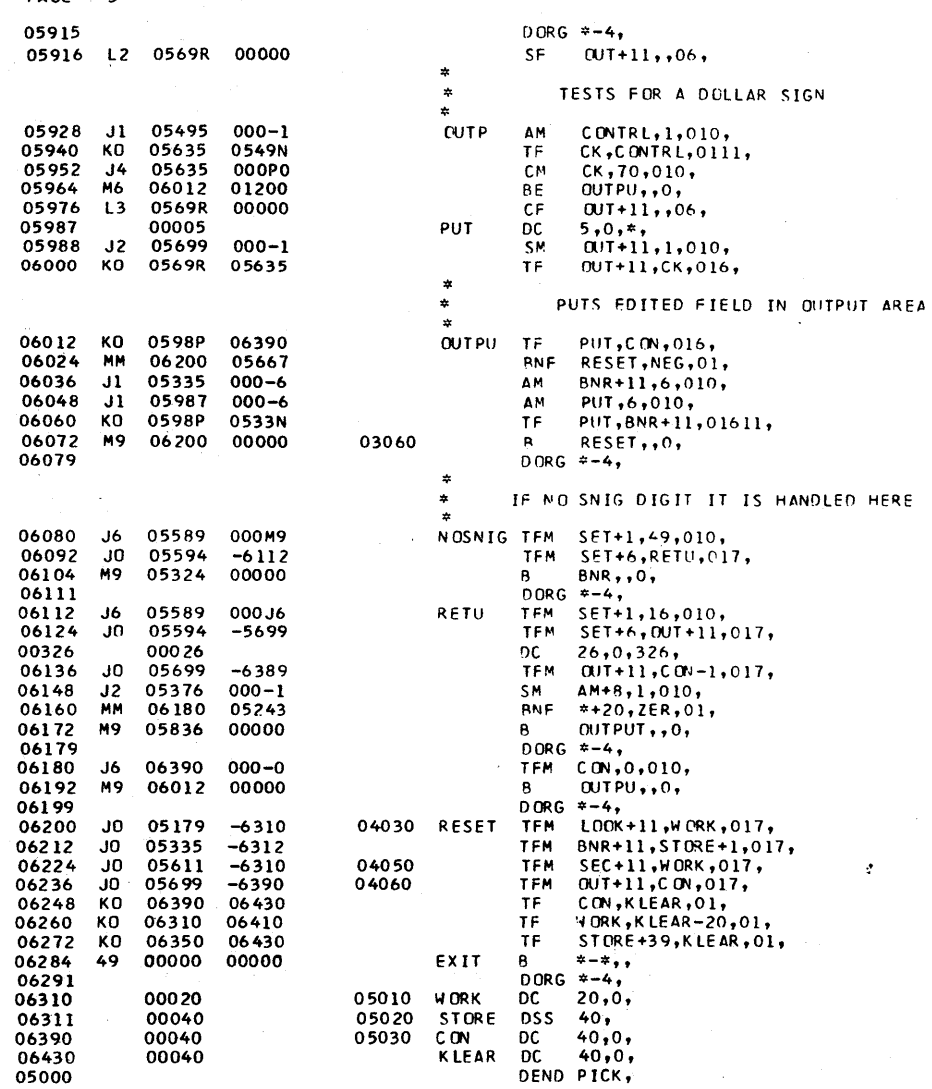

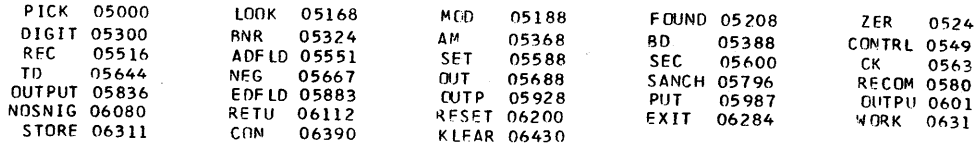

 $\frac{1}{4}$ 

 $\boldsymbol{8}$ 

PAGE 4

 $\boldsymbol{r}$ 

TROUBLE SHOOTING

FOR REASONS OF CORE AND TIME THE EDIT SUBROUTINE DOES NOT CHECK FOR ERRORS IN FORMAT. IN CASE OF A CHECK STOP WITHIN THE SUBROUTINE GO OVER THE FOLLOWING CHECK LIST.

- THERE MUST NOT BE A COMMA AFTER THE C OPERAND.  $1.$
- IS THE CONTROL WORD DEFINED AS A DAC.  $2.$
- IS THERE A RECORD MARK IN THE LAST POSITION OF THE CONTROL WORD.  $3.$
- HAVE THE THREE POSITIONS TO THE RIGHT OF THE RECORD MARK BEEN  $4.1$ ALLOWED FOR NEGATIVE NUMBERS.

q.

COMPUTER<br>TECHNOLOGY

5. ARE THERE AS MANY OR MORE ZEROS IN THE CONTROL WORD AS NUMERICAL POSITIONS OF THE FIELD TO BE EDITED.

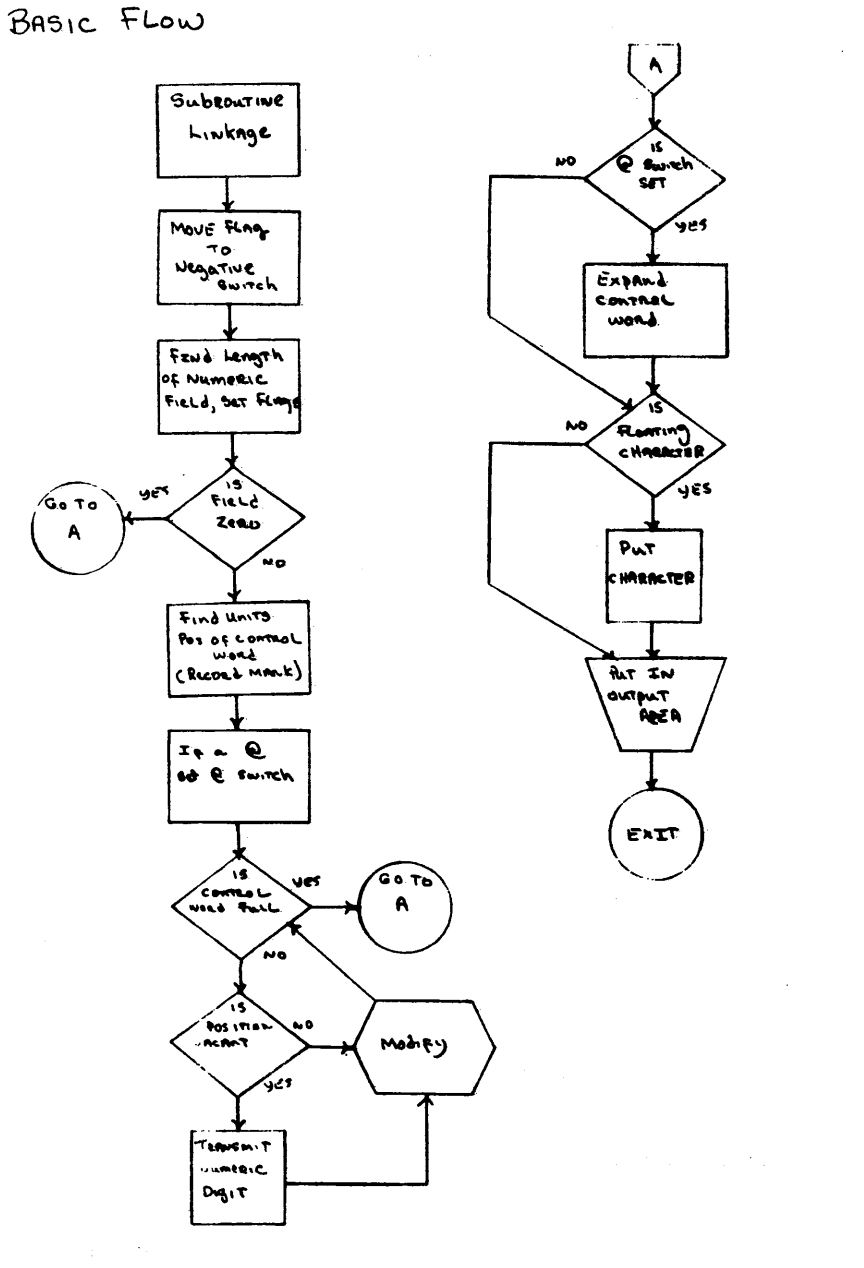

 $10$  $\chi(\mathbf{r}) = \chi(\mathbf{r}) \chi(\mathbf{r})^{-1}$  . in a  $\sim 10^7$ 

M70591601100L30569R00000

MM0592805243J405376000-0

J205699000-2J205376000-1M90568800000

KN0569R0561JJ205611000-1J205699000-2J205376000-1M90560000000

 $11$ 

4J00000-6390J205699000-1KN057460569RJ105699000-1M30580400303

J105699000-1L20569R00000J005802-5600M90583600000

M90568800000

K0063900533NJ005699-6390MM05688-6310J005802-5644L30561J00000

J205335000-1J205376000-4

 $-0000$ 

J50536800004J205335000-7L20533N00000

J105335000-1M90535600000

 $-0000$ 

J50533N00000J205335000-1J50533N00007L20524300000

J205335000-1KN054340533NJ105335000-1M30535600307J50536800001

ML053880533NJ105335000-2M105376000-1M90532400000

J005179-6310LJ063110549NMN05344-6312M90551600000

M90608000000

ML0530006310LJ063110549N

ML053000517RJ105179000-1L20517R00000JM05179-6310M70520801200

J205179000-1M90516800000

M90520800000

L30524300000K00555105011K0058830501JJ105551000-5K0059870555J J105551000-5K0054950555JJ105551000-1K00629005551K0063100588L J205495000-1L30566700000J605376000-0PJ0566706310MM05188-6310

J430J8

Object LIST

 $-00000000000000000000$ 

K00631006410K00635006430490000000000

J005179-6310J005335-6312J005611-6310J005699-6390K00639006430

 $12$ 

J606390000-0M90601200000

JN05699-6389J205376000-1MM0618005243M90583600000

J605589000 J6 J005594-5699

J605589000M9J005594-6112M90532400000

J105987000-6K00598P0533NM90620000000

J205699000-1K00569R05635K00598P06390MM0620005667J105335000-6

 $-0000$ 

L30569R00000

J205699000-2J205376000-1M90584800000 L20569R00000J105495000-1K0056350549NJ405635000P0M60601201200

## SOURCE LIST

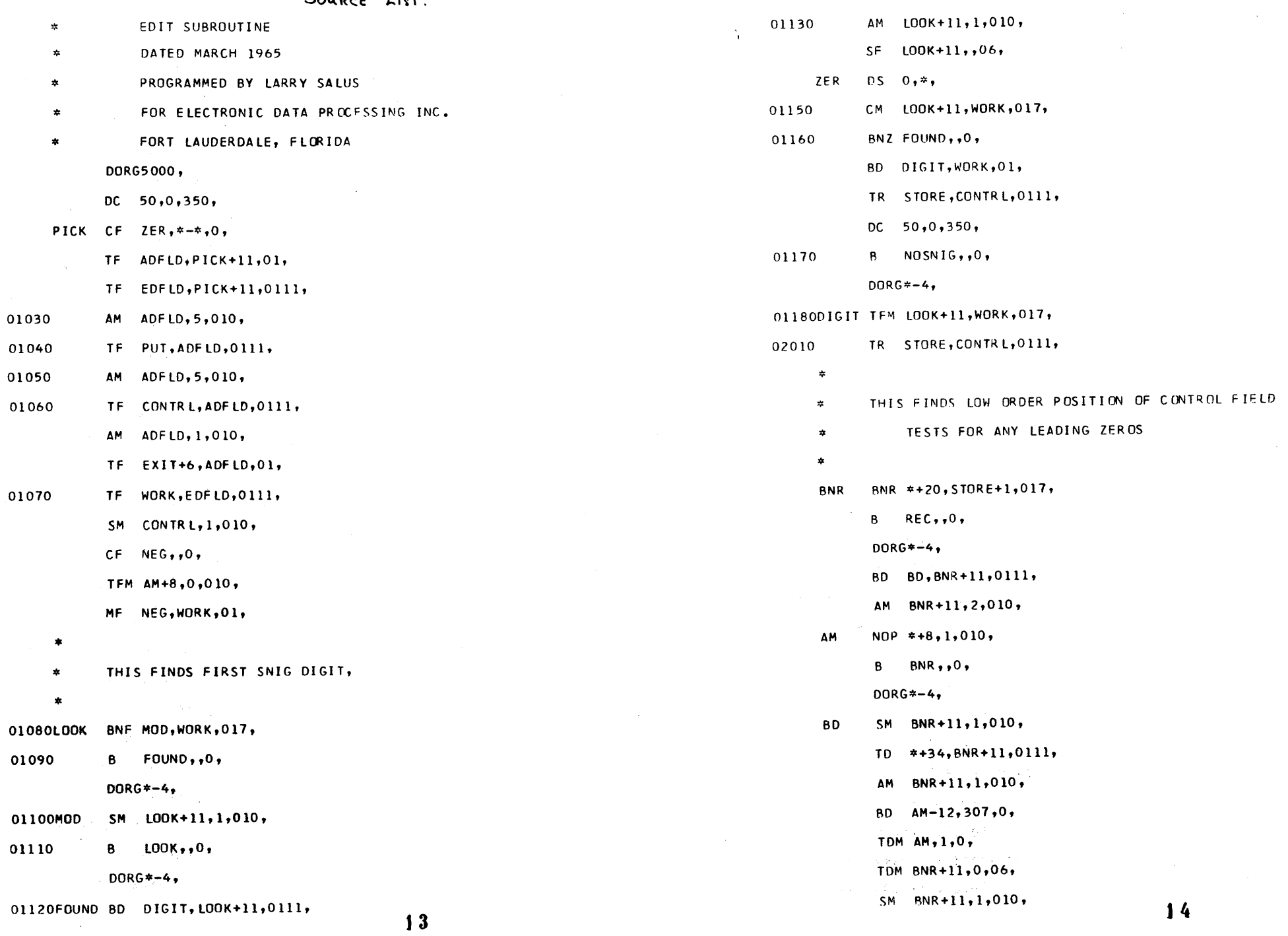

 $\overline{\phantom{a}}$ 

 $\sim$ 

 $\frac{14}{1}$ 

 $\mathbf{b}$  .

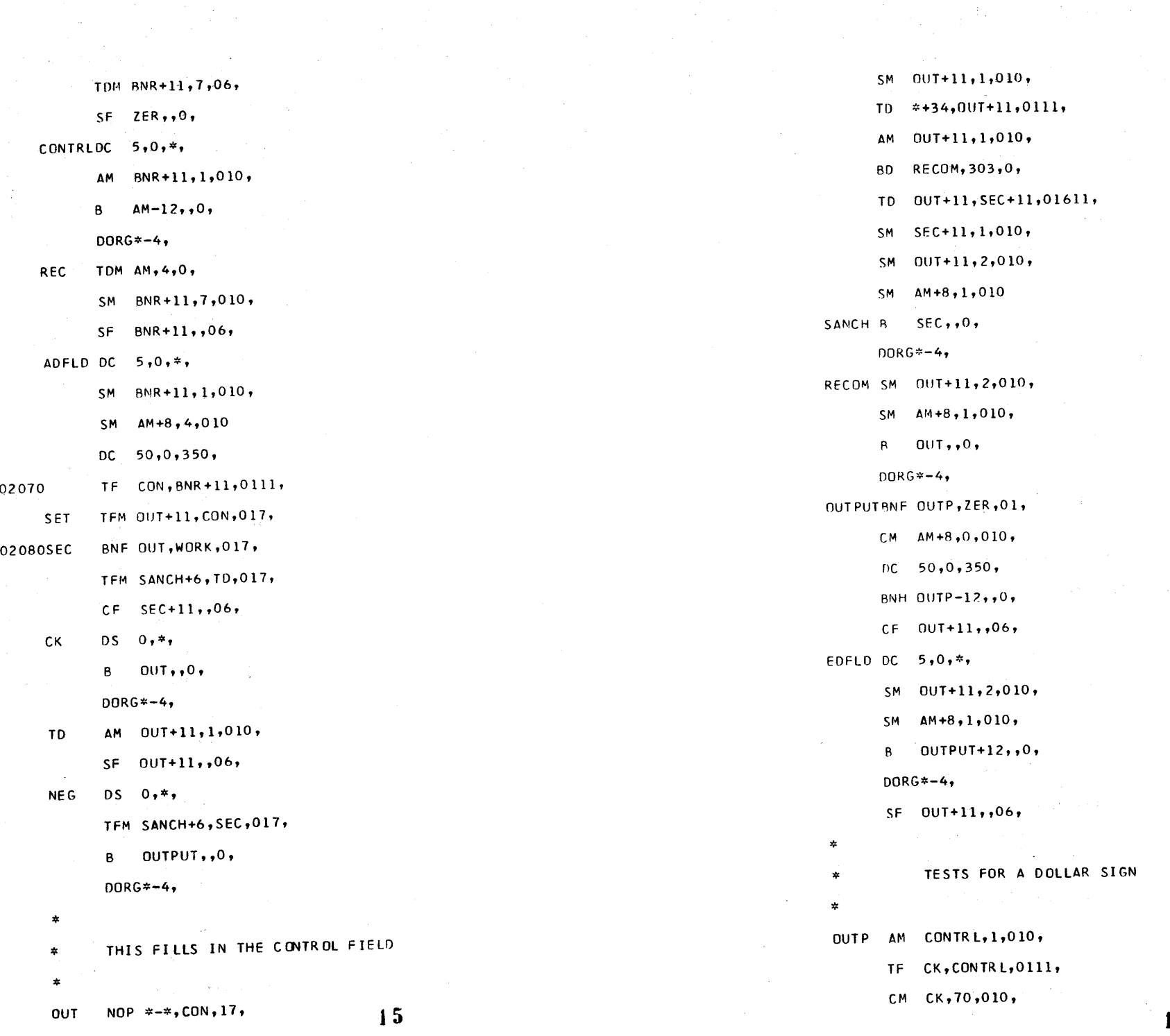

0

 $\label{eq:2} \begin{split} \mathcal{L}_{\text{eff}} & = \frac{1}{2} \frac{1}{\sqrt{2}} \mathcal{L}_{\text{eff}} \\ \mathcal{L}_{\text{eff}} & = \frac{1}{2} \frac{1}{\sqrt{2}} \mathcal{L}_{\text{eff}} \\ \mathcal{L}_{\text{eff}} & = \frac{1}{2} \frac{1}{\sqrt{2}} \mathcal{L}_{\text{eff}} \\ \mathcal{L}_{\text{eff}} & = \frac{1}{2} \frac{1}{\sqrt{2}} \mathcal{L}_{\text{eff}} \\ \mathcal{L}_{\text{eff}} & = \frac{1}{2} \frac{1}{\sqrt{2}} \mathcal{L}_{\text{eff$ 

 $\frac{1}{2} \sum_{i=1}^n \frac{1}{\left( \sum_{j=1}^n \frac{1}{j} \right)^2} \sum_{j=1}^n \frac{1}{j} \sum_{j=1}^n \frac{1}{j} \sum_{j=1}^n \frac{1}{j} \sum_{j=1}^n \frac{1}{j} \sum_{j=1}^n \frac{1}{j} \sum_{j=1}^n \frac{1}{j} \sum_{j=1}^n \frac{1}{j} \sum_{j=1}^n \frac{1}{j} \sum_{j=1}^n \frac{1}{j} \sum_{j=1}^n \frac{1}{j} \sum_{j=1}^n \frac{1}{j$ 

 $16<sup>°</sup>$ 

BE OUTPU,,0,  $B$  OUTPU,, 0,  $CF 0UT+11, 06,$  $DORG*-4,$ **PUT** DC  $5,0,*,$ 04030RESET TFM LOOK+11, WORK, 017, SM 0UT+11,1,010, TFM BNR+11, STORE+1, 017, TF 0UT+11, CK, 016, 04050 TFM SEC+11, WORK, 017,  $\star$ 04060 TFM OUT+11, CON, 017, TF CON, KLEAR, 01, PUTS EDITED FIELD IN OUTPUT AREA TF WORK, KLEAR-20, 01, TF STORE+39, KLEAR, 01, OUTPU TF PUT, CON, 016, BNF RESET, NEG, 01, **EXIT B**  $*-*$ , AM BNR+11,6,010,  $DORG*-4,$ AM PUT, 6, 010, 05010WORK DC 20,0, TF PUT, BNR+11,01611, 05020STORE DSS 40, 03060 B RESET,,0, 05030C0N  $DC 40,0,$ DORG\*-4, KLEAR DC 40,0, DENDPICK,  $\star$ IF NO SNIG DIGIT IT IS HANDLED HERE  $\star$  $\bullet$ NOSNIGTFM SET+1, 49,010,

TFM SET+6, RETU, 017,

B BNR,,0,

DORG\*-4,

RETU TFM SET+1, 16,010,

TFM SET+6,0UT+11,017,

 $DC = 26, 0, 326,$ 

TFM OUT+11, CON-1, 017,

SM AM+8,1,010,

BNF \*+20,ZER,01,

 $\theta$  OUTPUT,, 0,

 $DORG*-4,$ 

TFM CON, 0, 010,

 $17$ 

# COMPUTER<br>TECHNOLOGY

E COMPUTER MUSEUM HISTORY CENTER

THE